**ATTENZIONE** compilare in tutte le sue parti la domanda (Allegato 2) facendo attenzione che quanto dichiarato corrisponda a quanto inserito nel form online.

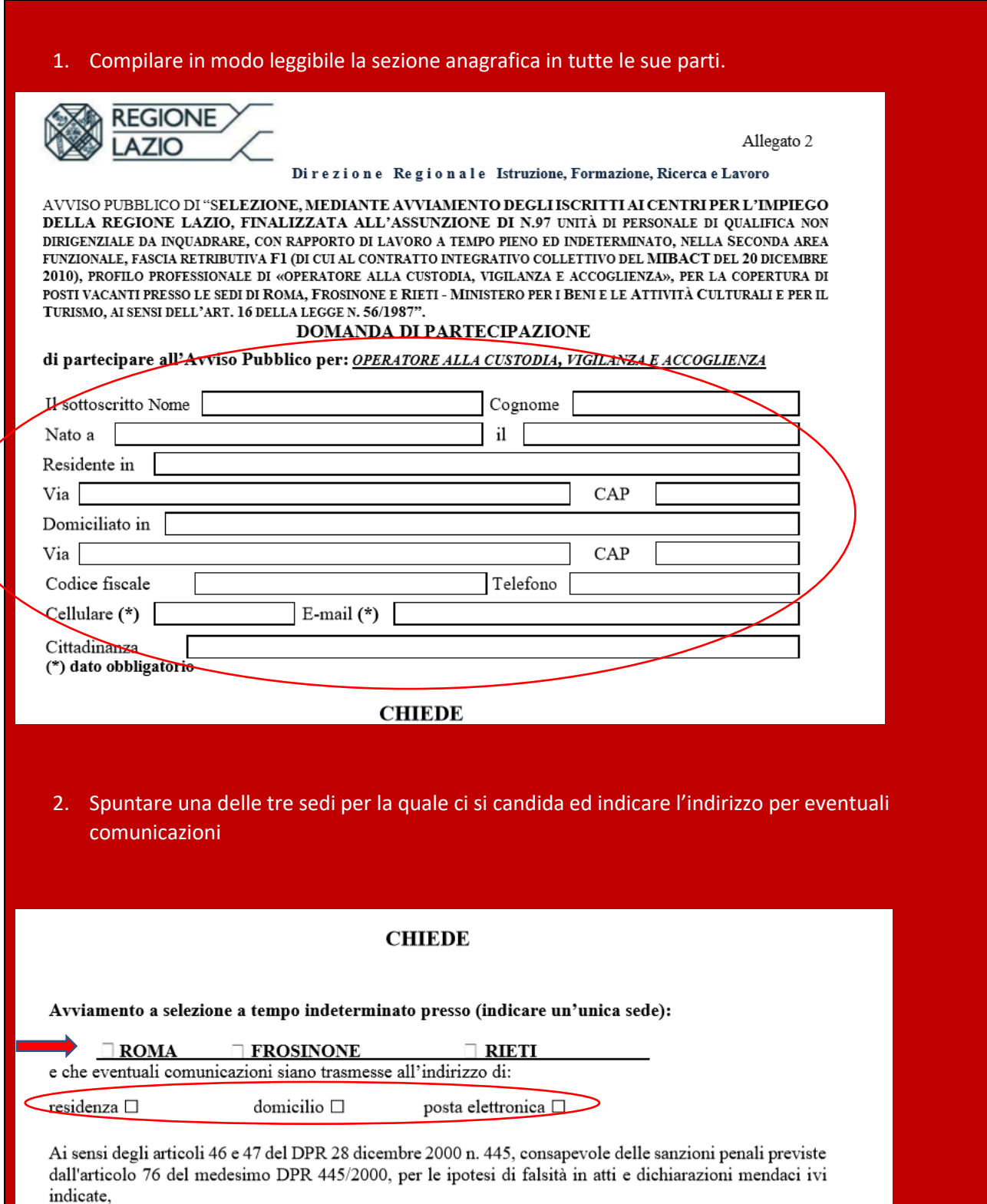

## 3. Indicare il Centro per l'Impiego presso il quale si è iscritti

## **DICHIARA**

## A PENA DI ESCLUSIONE

- di essere in possesso dei requisiti generali per l'accesso al pubblico impiego;  $\sim$
- di essere in possesso della scuola secondaria di primo grado (licenza media inferiore)  $\overline{a}$
- di non essere soggetto ad alcuna delle ipotesi di esclusione all'accesso al pubblico impiego;  $\mathcal{L}$
- di essere iscritto nell'elenco anagrafico dei disoccupati, ai sensi della normativa vigente,  $\overline{a}$ alla data del 16/07/2020 Centro per l'Impiego di
- 4. Indicare i membri che compongono il proprio nucleo familiare, escluso il dichiarante

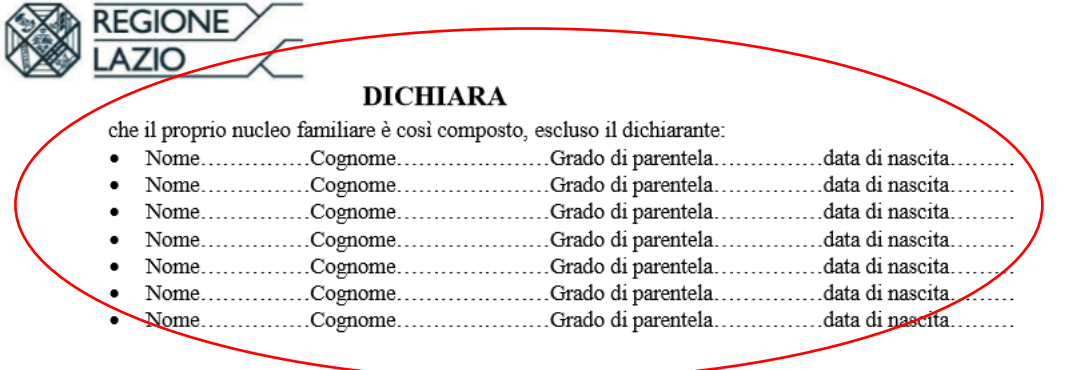

5. In caso di carichi familiari compilare le specifiche sezioni: ricordarsi di compilare la sezione riguardante l'iscrizione del CpI e spuntare la voce "Privo di reddito o con reddito lordo non assoggettabile all'IRPEF non superiore a Euro 2.840,51".

Nell'avviso vi è la specifica dei componenti del nucleo familiare che possono essere indicati a carico del dichiarante.

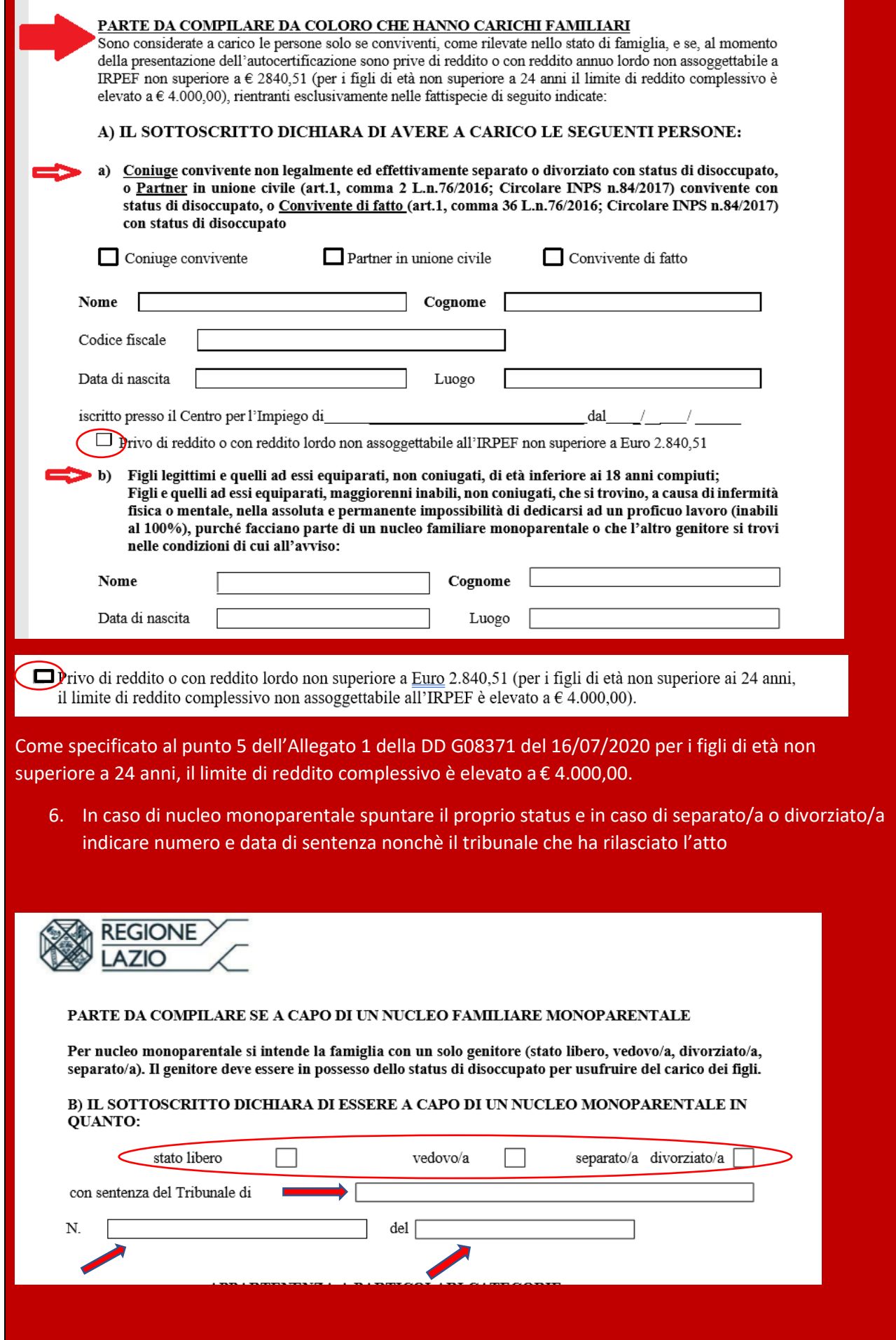

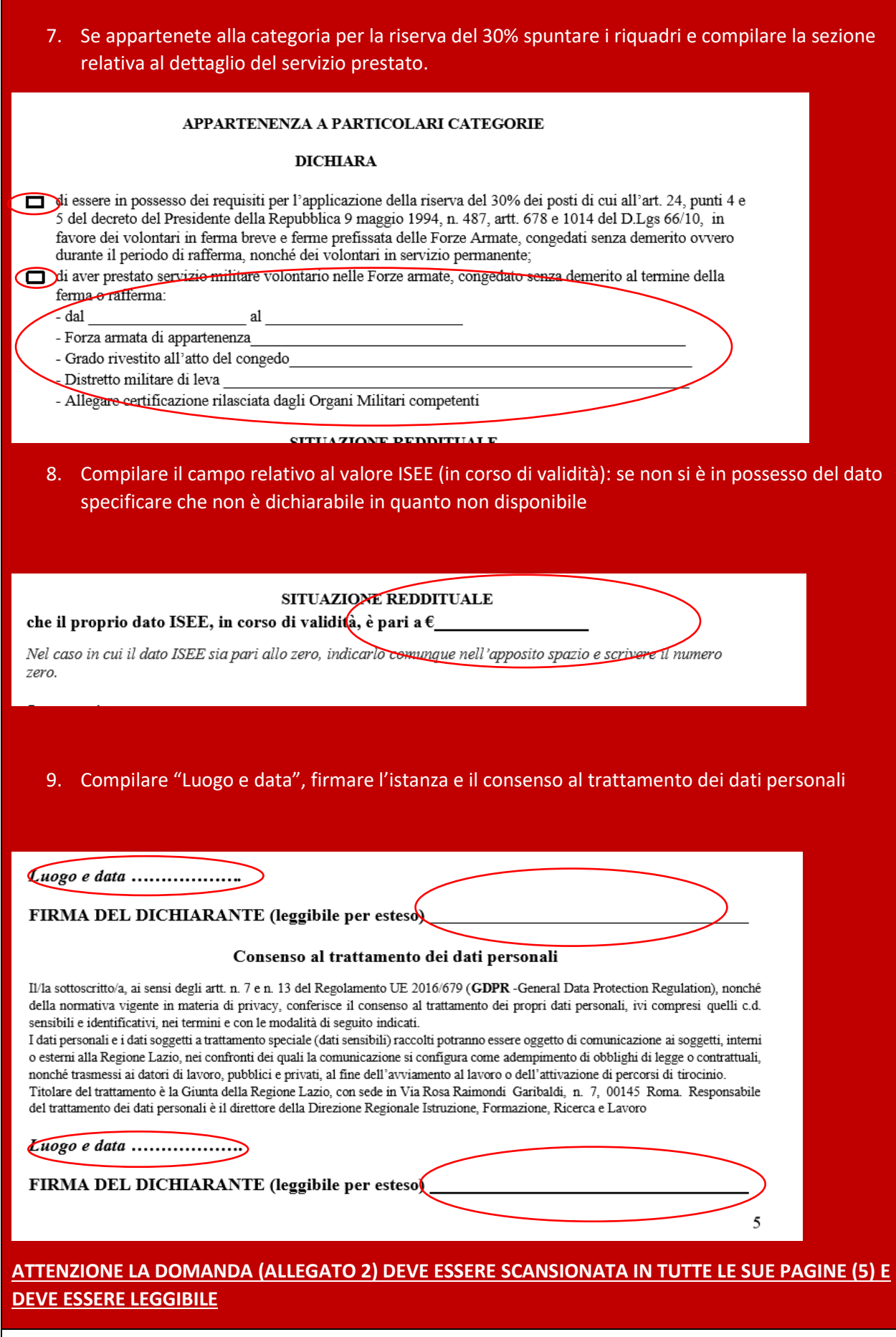